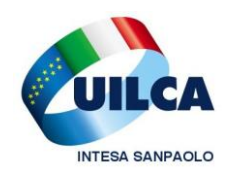

**UIL CREDITO, ESATTORIE E ASSICURAZIONI**  Aderente a Union Network International – UNI

**UILCA Cassa Risparmio di Venezia Segreteria di Coordinamento**

Venezia, Luglio 2014

#### *AGLI ISCRITTI UILCA CASSA DI RISPARMIO DI VENEZIA*

# **NOTIZIE UTILI E SCADENZE LUGLIO 2014**

## **Cedolino online - Le news di giugno 2014**

**Applicazione del rinnovo CCNL 19 gennaio 2012 - parte economica. Elemento Distinto di Retribuzione**

E' stato aggiornato il valore della voce **00ED** - Elemento Distinto di Retribuzione a quanto previsto dal CCNL 19 gennaio 2012

### **Assegno Personale ex CCNL 11/7/99**

Si è provveduto a rivalutare la voce Assegno Personale ex CCNL 11/7/99 in base alle percentuali previste dalla vigente normativa.

#### **Premio Sociale**

Si è provveduto ad erogare, con voce paga **5WV0**, l'importo previsto per il premio sociale, ai colleghi che hanno effettuato l'opzione per il pagamento dello stesso **entro il 4 giugno 2014**.

#### **Tassazione agevolata del 10% sulle retribuzioni accessorie**

E' stato pubblicato in Gazzetta Ufficiale il D.P.C.M. che ha stabilito, per l'anno 2014, i limiti di reddito e i limiti di importo per l'applicazione della tassazione agevolata del 10% sulle retribuzioni accessorie

importo massimo detassabile anno 2014: 3.000 euro;

Largo Mattioli, 3 – 20121 MILANO Via Goito, 2 – 10125 Torino tel. 02 87943419 - 02 87942579 tel. 011 6694884 fax 02 87942580 fax 011 6695008

 limite di reddito anno 2013 da verificare per l'applicazione della tassazione agevolata (comprensivo delle somme soggette nel 2013 a tassazione agevolata): 40.000 euro.

Con il mese di giugno è stata applicata la tassazione agevolata del 10% agli aventi diritto con riferimento alle somme erogate in giugno (di competenza maggio) e sul Premio Sociale.

# **Nuova modalità di calcolo di permessi ex legge 104/92**

Dal corrente mese e con decorrenza gennaio 2014 è stato variato il criterio di arrotondamento delle voci retributive di paga

- **2MA5** Permesso L.104/92 Art.33C3 figli
- **2MA7** Permesso L.104/92 Art.33C3 parenti

e armonizzato al criterio Sap Time utilizzato per la fruizione del monte ore. Tale adeguamento ha determinato sulle retribuzioni dei ricalcoli di differenze in storno sulle voci di assenza 2MA5 e 2MA7 e in accredito per le corrispondenti voci di indennizzo Inps **5IA5** e **5IA7**) senza generare impatti sulle competenze del mese (il saldo delle differenze in competenza e trattenuta è pari a zero). Si segnala che non ci sono ripercussioni a livello di cartellino orologio Time (presenze/assenze).

### **Assegni per il nucleo familiare: dal 1° luglio su Intesap si potrà effettuare la nuova richiesta**

# **Il periodo di riferimento per la domanda di assegno corrente è luglio 2014 - giugno 2015**

Con la circolare n. 76 dell'11 giugno 2014 l'INPS rende noti i nuovi livelli reddituali ai fini della corresponsione dell'assegno per il nucleo familiare. Gli aventi diritto possono presentare la domanda valida per il periodo "*anf*" in corso grazie all'applicazione disponibile dal 1° luglio su [Intesap,](http://intranet.intesasanpaolo.com/scriptIni20/web/intesap) seguendo il percorso Employee Self Service > Sportello Dipendente > Richiesta Assegni Nucleo Familiare.

La richiesta di tali assegni familiari va ripresentata ogni anno. ASPETTI OPERATIVI:

- La sussistenza del diritto e l'importo dell'assegno dipendono dal numero dei componenti il nucleo familiare, dal reddito complessivo dello stesso e dalla tipologia del nucleo familiare;
- la domanda ha decorrenza 1 luglio 2014 30 giugno 2015;
- la richiesta per assegni familiari arretrati può essere effettuata per un massimo di 5 anni (in questo caso occorre controllare le tabelle relative all'anno di riferimento e i propri redditi familiari di quello stesso anno). Dallo scorso anno è a disposizione possibilità di richiedere online domande riferite a periodi "*anf*" arretrati.Per poter essere regolarmente gestite, le richieste dovranno trovarsi nello stato "*Inviata*": quelle che non saranno confermate **entro la fine del periodo** "*anf*" in corso, o che si troveranno in stato "*Bozza*" al **30 giugno 2015**, verranno cancellate dagli archivi.

Largo Mattioli, 3 – 20121 MILANO Via Goito, 2 – 10125 Torino tel. 02 87943419 - 02 87942579 tel. 011 6694884 fax 02 87942580 fax 011 6695008

- Per il riconoscimento del diritto, la modulistica "*anf*" firmata e corredata dal frontespizio di inoltro, completa di autocertificazione del nucleo familiare e dell'eventuale autorizzazione INPS per i casi indicati nella normativa dell'Ente INPS, va sempre spedita a: *Intesa Sanpaolo Group Services Direzione Centrale Personale e Organizzazione Amministrazione del Personale Via Nizza 262/2 – Palazzo Uffici Lingotto 10126 – Torino*
- Le domande pervenute non corrette o non corredate dalla documentazione a supporto saranno processate con priorità inferiore rispetto a quelle regolari e complete. **I moduli stampati dall'applicazione non sono modificabili: rettifiche manuali invalideranno la richiesta di riconoscimento degli assegni.**

Il solo personale lungo-assente o non vedente è esonerato dall'utilizzo dell'applicativo online: le domande dovranno essere presentate sul modello "*Anf/dip cod.Sr16*" compilato manualmente e corredato da autocertificazione del nucleo familiare.

In merito alle operazioni di invio delle domande di assegno, l'Amministrazione del Personale precisa che:

**- non è consentito inserire richieste per familiari non censiti in SAP**

**- per i familiari censiti occorre che sia sempre valorizzato il rispettivo codice fiscale.** In assenza del codice fiscale, il familiare non sarà visibile all'interno del nucleo "anf". *Pertanto è necessario accedere a Intesap > Sportello dipendente e aggiornare la posizione utilizzando la procedura "*Gestione Nucleo Familiare e Richiesta Detrazioni Fiscali*".* Successivamente si potrà inserire regolarmente la richiesta di Assegni per il nucleo familiare. Il richiedente viene invece compreso nel nucleo "*anf*" di default direttamente dall'applicativo e verrà stampato automaticamente nella domanda "*anf*".

Per un corretto utilizzo del nuovo applicativo è disponibile il manuale operativo in "*Sportello Dipendente*" di Intesap, che illustra tutte le funzionalità a disposizione. Per l'**assistenza operativa e gestionale** sugli assegni per il nucleo familiare è attivo il **Ticket Web**, disponibile al percorso Help Desk > Ticket Web > Crea Ticket Web, selezionando Servizio > PERSONALE/INTESAP > Problema X04- AdP A.N.F. ASSEGNI NUCLEO FAMILIARE. Nella sezione Intranet "*Assegni familiari*", in Persona > Presenze e Retribuzioni, sono disponibili i link, le informazioni sulla normativa e i quesiti più ricorrenti.

# CHIARIMENTI SUI REDDITI DEL NUCLEO FAMILIARE DA PRENDERE IN CONSIDERAZIONE:

E' nostra premura ricordarti che da qualche anno sono emerse diverse interpretazioni riguardo al REDDITO da considerare per stabilire il diritto a percepire l'ANF e di conseguenza la fascia di appartenenza.

Fatto salvo i redditi inclusi nelle istruzioni relative alla compilazione del modello per la richiesta, l'interpretazione che prevale è quella che tutti i redditi vadano sommati, anche le eventuali retribuzioni collegate alla produttività (vedi ad esempio il nostro VAP).

Secondo quest'interpretazione, anche gli importi indicati nel punto 251 del CUD 2014 relativo ai redditi 2013 - somme erogate per l'incremento della produttività del lavoro - che sono

Largo Mattioli, 3 – 20121 MILANO Via Goito, 2 – 10125 Torino tel. 02 87943419 - 02 87942579 tel. 011 6694884 fax 02 87942580 fax 011 6695008

soggetti a tassazione separata (art. 2 del Dl 27 maggio 2008 n. 93 convertito in legge 126/2008) e non fanno quindi parte del reddito imponibile ai fini fiscali (sono pertanto sono escluse dal punto 1 del CUD) sono da sommare ai redditi indicati al punto 1 del CUD.

Sicuramente sono da considerare, e quindi da sommare, anche i redditi soggetti a tassazione separata o sostitutiva quali ad esempio "la Cedolare Secca".

# **Azionariato diffuso e Piani di Investimento (Lecoip)**

L'Azienda ha chiarito che il ritardo nell'avvio delle procedure di accettazione delle azioni e di adesione ai Piani di Investimento è dovuta ai tempi tecnici di Banca d'Italia che deve ancora emettere il provvedimento di accertamento per l'emissione di azioni Intesa Sanpaolo necessarie al perfezionamento dell'intera operazione. **La prima scadenza utile per l'emissione del provvedimento è il 15 luglio prossimo,** se arriverà l'autorizzazione entro quella data il Consiglio di Amministrazione potrà procedere al suo recepimento e a dare quindi attuazione alle deleghe ricevute in merito dall'Assemblea degli Azionisti iniziando ad aprire le procedure per l'accettazione della azioni.

Se questa tempistica verrà rispettata l'Azienda potrà mantenere le scadenze previste per una **chiusura delle procedure di adesione ai Piani di Investimento al 19 settembre e quindi effettuare l'assegnazione delle azioni e l'emissione dei certificati Lecoip intorno al 20 di ottobre.**

Coloro che non possiedono ancora un deposito titoli è opportuno che vi provvedano quanto prima in quanto è indispensabile avere un deposito amministrato sul quale ricevere le azioni gratuite necessarie per l'adesione ai Piani di Investimento.

### **Sono stati approfonditi alcuni aspetti.**

- L'adesione al Piano di Investimento avverrà tramite una procedura on line nella quale saranno caricati il prospetto informativo approvato da Consob e tutti i documenti contrattuali che ciascun dipendente dovrà visionare nel complesso e nelle clausole specifiche che saranno appositamente evidenziate e soggette a flag di approvazione.

**I contratti dovranno poi essere sottoscritti, stampati e trasmessi all'indirizzo che sarà indicato in quanto la normativa vigente richiede che la documentazione sia obbligatoriamente conservata in formato cartaceo.**

- **Casi di interruzione del rapporto di lavoro. Dimissioni, licenziamento per qualsiasi motivo, risoluzione consensuale che avvenga non per accesso al fondo di solidarietà:**

Non danno alcun diritto anche qualora il dipendente abbia aderito al Piano di Investimento.

Largo Mattioli, 3 – 20121 MILANO Via Goito, 2 – 10125 Torino tel. 02 87943419 - 02 87942579 tel. 011 6694884 fax 02 87942580 fax 011 6695008

e-mail: intesasanpaolo@uilca.it web: www.uilcais.it

#### - **Pensionamento, accesso al Fondo di solidarietà, decesso:**

Danno invece diritto, ma comunque al termine del Piano di Investimento alla liquidazione di quanto spettante pro rata.

### **Si comprende pertanto quanto sia importante che ciascun dipendente possa valutare la convenienza a aderire ai Piani di Investimento in base alla propria condizione personale.**

INOLTRE: Nel caso di risoluzione al 30 giugno 2014 del rapporto di lavoro per accesso al Fondo di Solidarietà o pensionamento ai sensi degli accordi sottoscritti nel 2011 e nel 2013, sarà corrisposta una somma pari a euro 920 in sostituzione di quanto previsto per i dipendenti che permangano in servizio oltre quella data.

#### **Operazioni societarie Banche rete**

L'Azienda ha precisato che come di consueto provvederà nelle sedi opportune e con i tempi previsti dalle norme contrattuali a dare conto in maniera completa delle operazioni societarie che interesseranno di volta in volta le Banche rete. **Le prime a essere oggetto di fusione in Intesa Sanpaolo sono Banca di Credito Sardo e Cassa di Risparmio di Venezia che saranno come sempre oggetto di apposita trattativa sindacale.**

### **Polo del Private Banking**

L'Azienda ha fornito un primo aggiornamento circa la prevista costituzione di un Polo Private che coinvolgerà Intesa Sanpaolo Private Banking e Fideuram affermando che non sono previste operazioni societarie che alterino l'attuale assetto delle due realtà, la volontà sottostante la creazione del Polo non è quella di unificare due realtà o peggio di intervenire, come voci ricorrenti stanno affermando, sulle attuali caratteristiche contrattuali del personale, ma mantenere le specificità di Intesa Sanpaolo Private Banking e di Fideuram.

L'Azienda ha comunque specificato che coloro che desiderassero svolgere attività da

promotori finanziari nell'ambito del Gruppo hanno comunque la possibilità di farlo avanzando la propria richiesta di essere inseriti in Fideuram.

Abbiamo inoltre ottenuto l'impegno di fornirci maggiori dettagli in autunno quando ci saranno contenuti significativi delle linee di attuazione del Polo.

Un caro saluto. **Uilca** Cassa di Risparmio di Venezia

Segreteria di Coordinamento

Largo Mattioli, 3 – 20121 MILANO Via Goito, 2 – 10125 Torino tel. 02 87943419 - 02 87942579 tel. 011 6694884 fax 02 87942580 fax 011 6695008

e-mail: intesasanpaolo@uilca.it web: www.uilcais.it